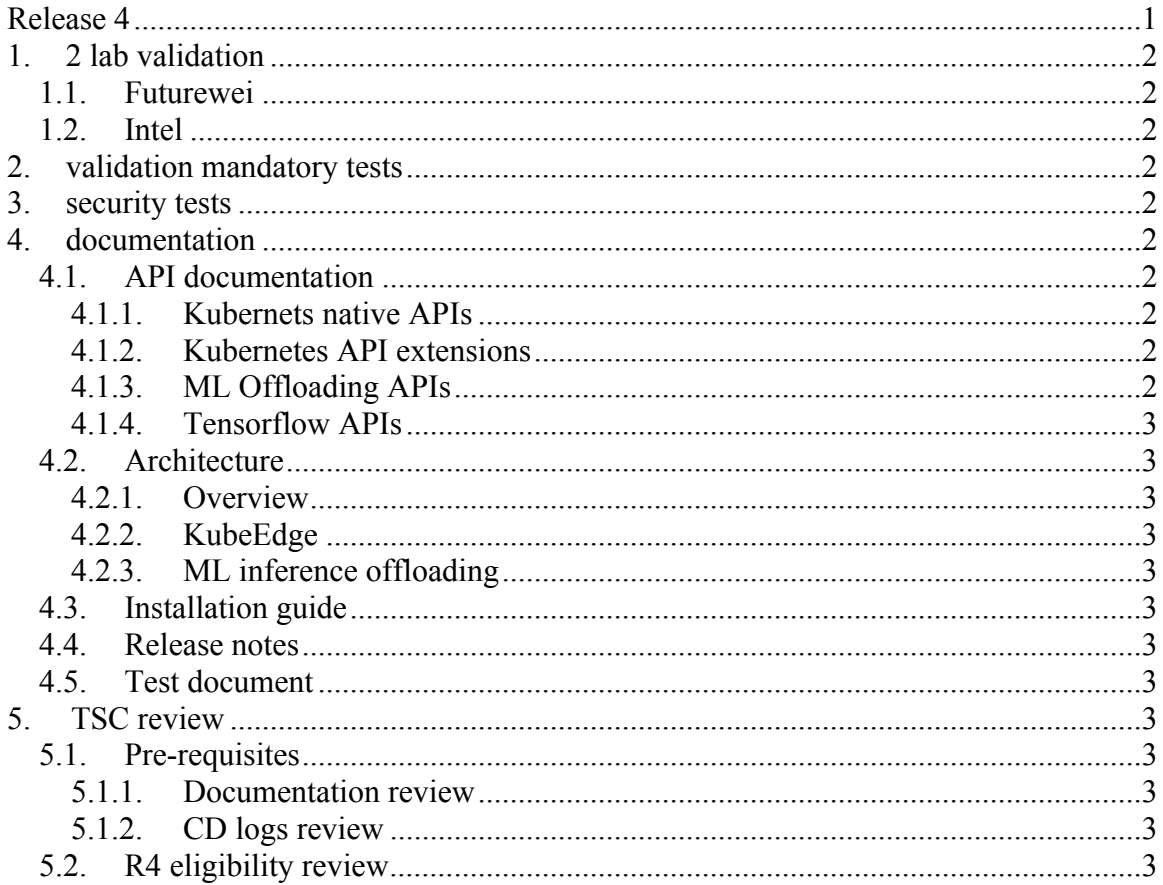

# <span id="page-0-0"></span>**Release 4**

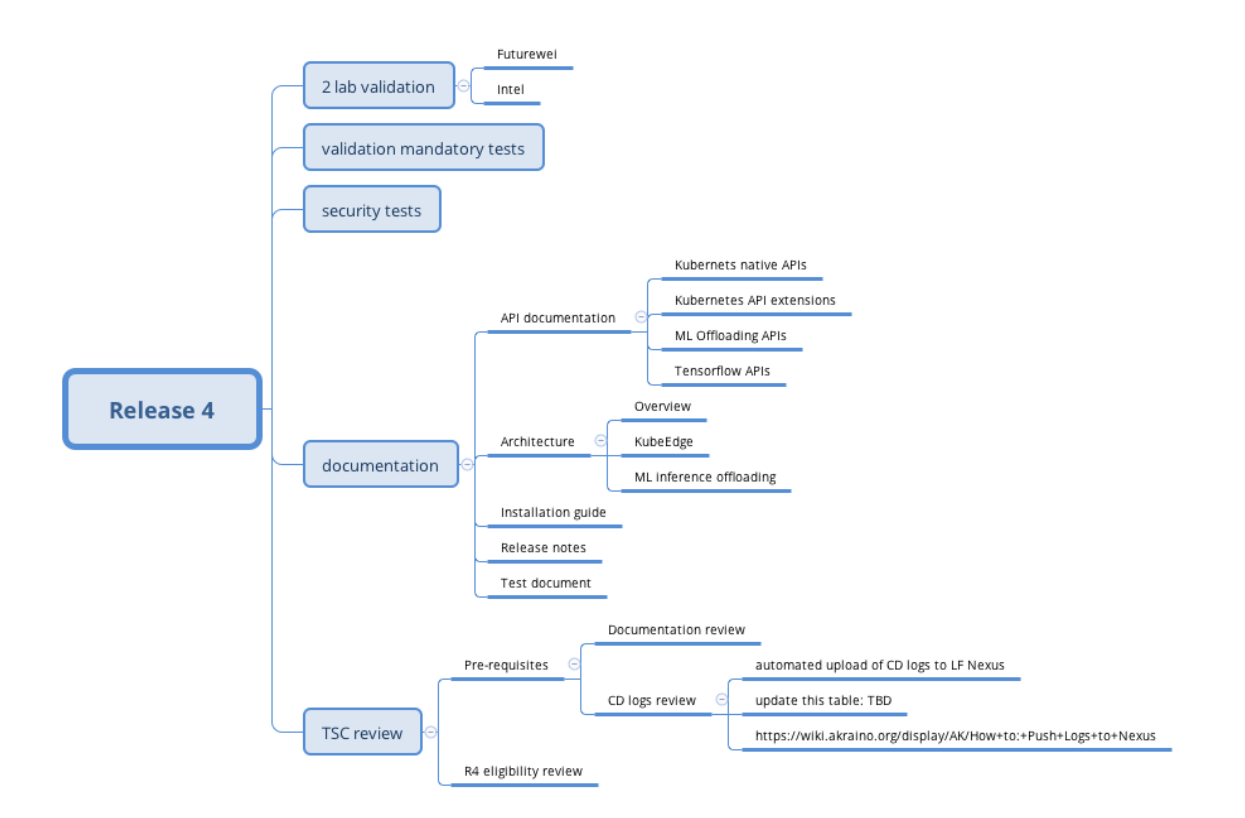

## <span id="page-1-0"></span>**1. 2 lab validation**

#### <span id="page-1-1"></span>**1.1. Futurewei**

#### <span id="page-1-2"></span>**1.2.Intel**

## <span id="page-1-3"></span>**2. validation mandatory tests**

<span id="page-1-4"></span>**3. security tests**

# <span id="page-1-5"></span>**4. documentation**

- <span id="page-1-9"></span><span id="page-1-8"></span><span id="page-1-7"></span><span id="page-1-6"></span>**4.1. API documentation**
	- **4.1.1. Kubernets native APIs**
	- **4.1.2. Kubernetes API extensions**
	- **4.1.3. ML Offloading APIs**
- <span id="page-2-0"></span>**4.1.4. Tensorflow APIs**
- <span id="page-2-3"></span><span id="page-2-2"></span><span id="page-2-1"></span>**4.2. Architecture**
	- **4.2.1. Overview**
	- **4.2.2. KubeEdge**
	- **4.2.3. ML inference offloading**
- <span id="page-2-5"></span><span id="page-2-4"></span>**4.3.Installation guide**
- <span id="page-2-6"></span>**4.4. Release notes**
- <span id="page-2-7"></span>**4.5. Test document**
- <span id="page-2-12"></span><span id="page-2-11"></span><span id="page-2-10"></span><span id="page-2-9"></span><span id="page-2-8"></span>**5. TSC review**
	- **5.1. Pre-requisites**
		- **5.1.1. Documentation review**
		- **5.1.2. CD logs review**
			- **automated upload of CD logs to LF Nexus**
			- **update this table: TBD**
			- **https://wiki.akraino.org/display/AK/How+to:+Push+Logs+to+Nexus**
	- **5.2. R4 eligibility review**